# Package 'salty'

September 17, 2018

<span id="page-0-0"></span>Type Package Title Turn Clean Data into Messy Data Version 0.1.0 Description Take real or simulated data and salt it with errors commonly found in the wild, such as pseudo-OCR errors, Unicode problems, numeric fields with nonsensical punctuation, bad dates, etc. License MIT + file LICENSE **Depends**  $R$  ( $>= 2.10$ ) Imports assertthat, purrr, stringr **Suggests** charlatan, testthat  $(>= 2.0.0)$ , tibble, covr Encoding UTF-8 LazyData true RoxygenNote 6.1.0 URL <https://github.com/mdlincoln/salty> BugReports <https://github.com/mdlincoln/salty/issues> NeedsCompilation no Author Matthew Lincoln [aut, cre] (<https://orcid.org/0000-0002-4387-3384>) Maintainer Matthew Lincoln <matthew.d.lincoln@gmail.com> Repository CRAN Date/Publication 2018-09-17 11:40:03 UTC

# R topics documented:

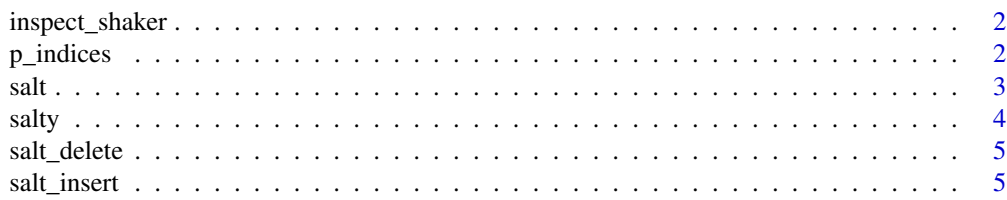

#### 2 p\_indices  $p\_indices$

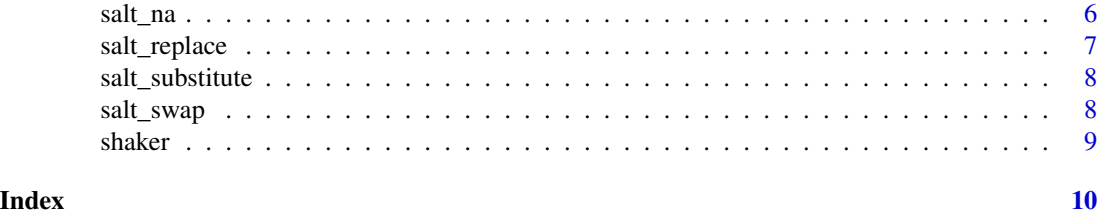

inspect\_shaker *Access the original source vector for a given [shaker](#page-8-1) function*

### Description

Access the original source vector for a given [shaker](#page-8-1) function

### Usage

inspect\_shaker(f)

### Arguments

f A [shaker](#page-8-1) function

### Value

A character vector

### Examples

inspect\_shaker(shaker\$punctuation)

p\_indices *Sample a proportion of indices of a vector*

### Description

Sample a proportion of indices of a vector

### Usage

p\_indices(x, p)

### Arguments

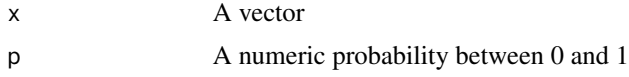

<span id="page-1-0"></span>

### <span id="page-2-0"></span>Value

An integer vector of indices.

### salt *Salt vectors with common data problems*

### <span id="page-2-1"></span>Description

These are easy-to-use wrapper functions that call either [salt\\_insert](#page-4-1) (for including new characters) or [salt\\_replace](#page-6-1) (for salting that requires replacement of specific characters) with sane defaults.

#### Usage

salt\_punctuation(x,  $p = 0.2$ ,  $n = 1$ ) salt\_letters(x,  $p = 0.2$ ,  $n = 1$ ) salt\_whitespace(x,  $p = 0.2$ ,  $n = 1$ ) salt\_digits(x,  $p = 0.2$ ,  $n = 1$ )  $salt\_ocr(x, p = 0.2, rep_p = 0.1)$  $salt_capitalization(x, p = 0.1, rep_p = 0.1)$  $salt\_decimal\_commas(x, p = 0.1, rep_p = 0.1)$ 

### Arguments

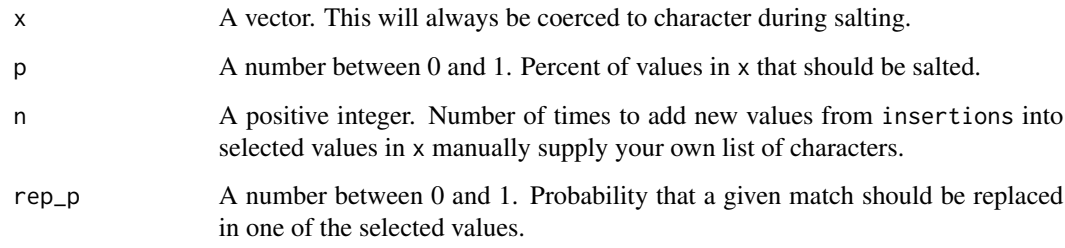

### Details

For a more fine-grained control over how characters are added and whether , see the documentation for [salt\\_insert,](#page-4-1) [salt\\_substitute,](#page-7-1) [salt\\_replace,](#page-6-1) and [salt\\_delete.](#page-4-2)

### <span id="page-3-0"></span>Functions

- salt\_punctuation: Punctuation characters
- salt\_letters: Upper- and lower-case letters
- salt\_whitespace: Spaces
- salt\_digits: 0-9
- salt\_ocr: Replace some substrings with common OCR problems
- salt\_capitalization: Flip capitalization of letters
- salt\_decimal\_commas: Flip decimals to commas and vice versa

salty *salty: Turn Clean Data Into Messy Data*

### Description

Insert, delete, replace, and substitute bits of your data with messy values.

### Details

Convenient wrappers such as [salt\\_punctuation](#page-2-1) are provided for quick access to this package's functionality with simple defaults. For more fine-grained control, use one of the underlying salt\_ functions:

- [salt\\_insert](#page-4-1) will insert new characters into some of the values of x. All the original characters of the original values will be maintained.
- [salt\\_substitute](#page-7-1) will substitute some characters in some of the values of x in place of some of the original characters.
- [salt\\_replace](#page-6-1) will replace some characters in some of the values of x. Unlike [salt\\_substitute,](#page-7-1) [salt\\_replace](#page-6-1) does conditional replacement dependent on the original values of x, such as changing capitalization or simulating OCR errors based on certain character combinations.
- salt delete will remove some characters in the values of x
- [salt\\_na](#page-5-1) and [salt\\_empty](#page-5-2) will replace some values of x with NA or with empty strings.
- [salt\\_swap](#page-7-2) replaces entire values of x with new strings

<span id="page-4-2"></span><span id="page-4-0"></span>

### Description

Delete some characters from some values

### Usage

 $salt\_delete(x, p = 0.2, n = 1)$ 

### Arguments

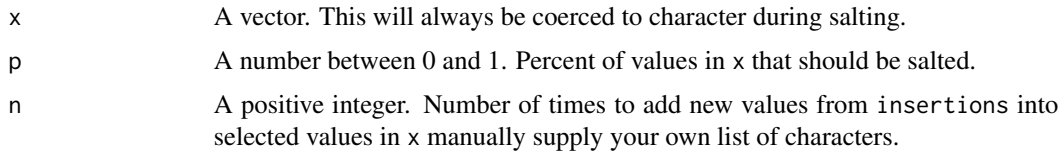

### Value

A character vector the same length as x

### Examples

```
x <- c("Lorem ipsum dolor sit amet, consectetur adipiscing elit.",
       "Nunc finibus tortor a elit eleifend interdum.",
      "Maecenas aliquam augue sit amet ultricies placerat.")
salt\_delete(x, p = 0.5, n = 5)salt\_empty(x, p = 0.5)salt\_na(x, p = 0.5)
```
<span id="page-4-1"></span>salt\_insert *Insert new characters into some values in a vector*

### Description

Inserts a selection of characters into a percentage of values in the supplied vector.

### Usage

```
salt_insert(x, insertions, p = 0.2, n = 1)
```
### <span id="page-5-0"></span>Arguments

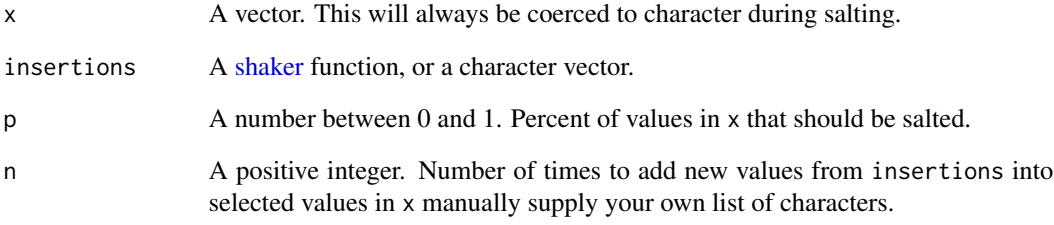

### Value

A character vector the same length as x

### <span id="page-5-1"></span>salt\_na *Remove entire values from a vector*

## <span id="page-5-2"></span>Description

Remove entire values from a vector

### Usage

 $salt\_na(x, p = 0.2)$ 

 $salt\_empty(x, p = 0.2)$ 

### Arguments

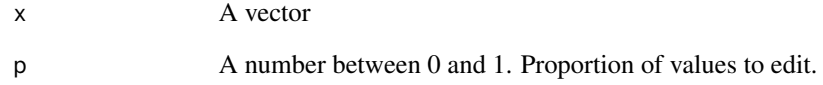

### Value

A vector the same length as x

<span id="page-6-1"></span><span id="page-6-0"></span>

### Description

Inserts a selection of characters into some values of x. Pair [salt\\_replace](#page-6-1) with the named vectors in [replacement\\_shaker,](#page-8-2) or supply your own named vector of replacements. The convenience functions [salt\\_ocr](#page-2-1) and [salt\\_capitalization](#page-2-1) are light wrappers around [salt\\_replace.](#page-6-1)

#### Usage

salt\_replace(x, replacements,  $p = 0.1$ , rep\_p = 0.5)

### Arguments

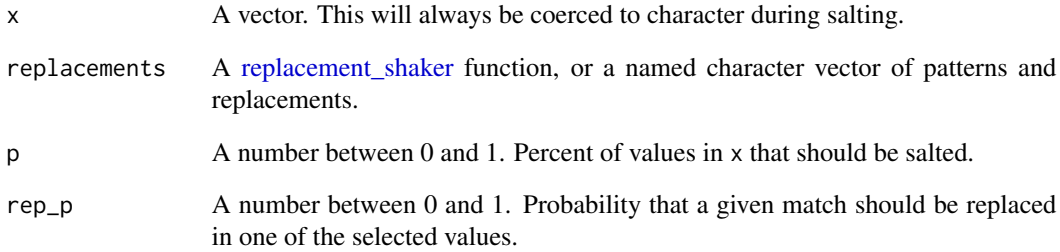

### Value

A character vector the same length as x

### Examples

```
x <- c("Lorem ipsum dolor sit amet, consectetur adipiscing elit.",
       "Nunc finibus tortor a elit eleifend interdum.",
       "Maecenas aliquam augue sit amet ultricies placerat.")
salt\_replace(x, replacement\_shaker\Qapitalization, p = 0.5, rep_p = 0.2)
salt\_ocr(x, p = 1, rep_p = 0.5)
```
<span id="page-7-1"></span><span id="page-7-0"></span>

### Description

Substitute certain characters in a vector

#### Usage

```
salt_substitute(x, substitutions, p = 0.2, n = 1)
```
### Arguments

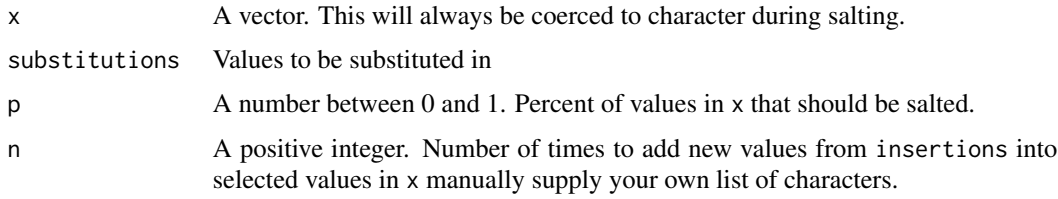

### Value

A character vector the same length as x

### Examples

```
x <- c("Lorem ipsum dolor sit amet, consectetur adipiscing elit.",
       "Nunc finibus tortor a elit eleifend interdum.",
      "Maecenas aliquam augue sit amet ultricies placerat.")
```
salt\_substitute(x, shaker\$digits,  $p = 0.5$ ,  $n = 5$ )

<span id="page-7-2"></span>salt\_swap *Randomly swap out entire values in a vector*

### Description

Because swaps can be provided by either a character vector or a function that returns a character vector, salt\_swap can be fruitfully used in conjunction with the [charlatan::charlatan](#page-0-0) package to intersperse real data with simulated data.

### Usage

 $salt\_swap(x, swaps, p = 0.2)$ 

#### <span id="page-8-0"></span>shaker 9

### Arguments

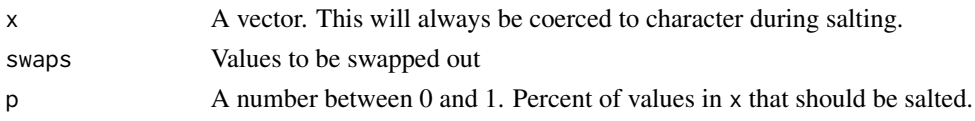

### Value

A character vector the same length as x

### Examples

```
x <- c("Lorem ipsum dolor sit amet, consectetur adipiscing elit.",
       "Nunc finibus tortor a elit eleifend interdum.",
      "Maecenas aliquam augue sit amet ultricies placerat.")
new_values <- c("foo", "bar", "baz")
salt\_swap(x, swaps = new_value, p = 0.5)
```
<span id="page-8-1"></span>shaker *Get a set of values to use in* salt\_ *functions*

#### <span id="page-8-2"></span>Description

[shaker](#page-8-1) contains various character sets to be added to your data using [salt\\_insert](#page-4-1) and [salt\\_substitute.](#page-7-1) [replacement\\_shaker](#page-8-2) is for [salt\\_replace,](#page-6-1) and contains pairlists that replace matched patterns in your data.

### Usage

shaker

replacement\_shaker

available\_shakers()

### Format

An object of class list of length 6.

### Value

A sampling function that will be called by [salt\\_insert,](#page-4-1) [salt\\_substitute,](#page-7-1) or [salt\\_replace.](#page-6-1)

### Examples

salt\_insert(letters, shaker\$punctuation) available\_shakers()

# <span id="page-9-0"></span>Index

∗Topic datasets shaker, [9](#page-8-0) available\_shakers *(*shaker*)*, [9](#page-8-0) charlatan::charlatan, *[8](#page-7-0)* inspect\_shaker, [2](#page-1-0) p\_indices, [2](#page-1-0) replacement\_shaker, *[7](#page-6-0)*, *[9](#page-8-0)* replacement\_shaker *(*shaker*)*, [9](#page-8-0) salt, [3](#page-2-0) salt\_capitalization, *[7](#page-6-0)* salt\_capitalization *(*salt*)*, [3](#page-2-0) salt\_decimal\_commas *(*salt*)*, [3](#page-2-0) salt\_delete, *[3,](#page-2-0) [4](#page-3-0)*, [5](#page-4-0) salt\_digits *(*salt*)*, [3](#page-2-0) salt\_empty, *[4](#page-3-0)* salt\_empty *(*salt\_na*)*, [6](#page-5-0) salt\_insert, *[3,](#page-2-0) [4](#page-3-0)*, [5,](#page-4-0) *[9](#page-8-0)* salt\_letters *(*salt*)*, [3](#page-2-0) salt\_na, *[4](#page-3-0)*, [6](#page-5-0) salt\_ocr, *[7](#page-6-0)* salt\_ocr *(*salt*)*, [3](#page-2-0) salt\_punctuation, *[4](#page-3-0)* salt\_punctuation *(*salt*)*, [3](#page-2-0) salt\_replace, *[3,](#page-2-0) [4](#page-3-0)*, *[7](#page-6-0)*, [7,](#page-6-0) *[9](#page-8-0)* salt\_substitute, *[3,](#page-2-0) [4](#page-3-0)*, [8,](#page-7-0) *[9](#page-8-0)* salt\_swap, *[4](#page-3-0)*, [8](#page-7-0) salt\_whitespace *(*salt*)*, [3](#page-2-0) salty, [4](#page-3-0) salty-package *(*salty*)*, [4](#page-3-0) shaker, *[2](#page-1-0)*, *[6](#page-5-0)*, *[9](#page-8-0)*, [9](#page-8-0)